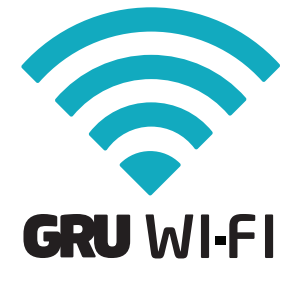

Manténgase conectado por 60 minutos a la red Wi-Fi gratis en su laptop, tablet o smartphone en todo el aeropuerto.

Planes Wi-Fi de Boingo:

## Boingo AsYouGo

Acceso ilimitado durante 24 horas

## Boingo Unlimited

Acceso mensual ilimitado en más de 1 millón de puntos de acceso

## Estar en línea es fácil:

- 1 . Acceder a la red GRU WI-FI.
	- Inicie su navegador web.

2 .

Inicie sesión con una cuenta existente o haga clic en "Estar en línea ahora" para inscribirse en una cuenta de Boingo o acceder a un servicio gratuito. 3 .

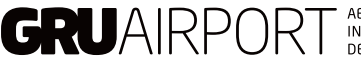

AEROPORTO<br>INTERNACIONAL<br>DE SÃO PAULO

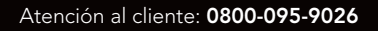

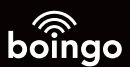